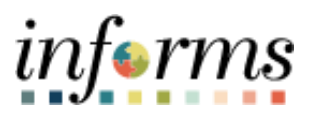

**Miami-Dade County**

# Manual Process for Grant Billing Job Aid

**Version 1.0**

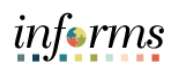

## <span id="page-1-0"></span>**TABLE OF CONTENTS**

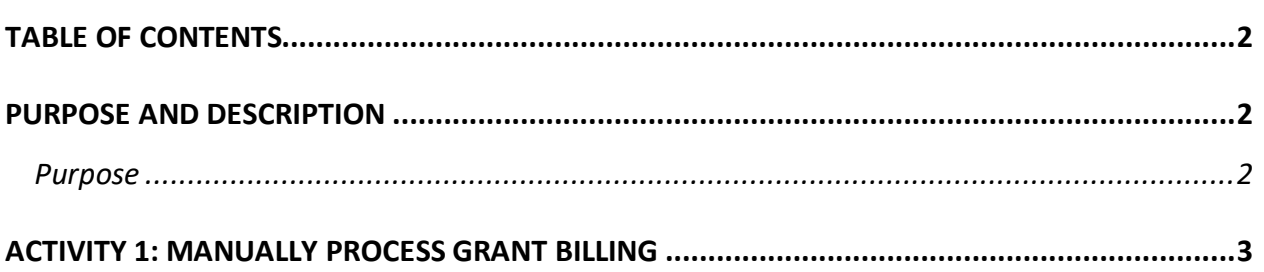

#### <span id="page-1-1"></span>**PURPOSE AND DESCRIPTION**

#### <span id="page-1-2"></span>**Purpose**

This document explains the key activities involved in manually processing grant billing. It provides step-by-step procedural guidance to perform the activity.

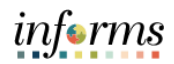

### <span id="page-2-0"></span>**ACTIVITY 1: MANUALLY PROCESS GRANT BILLING**

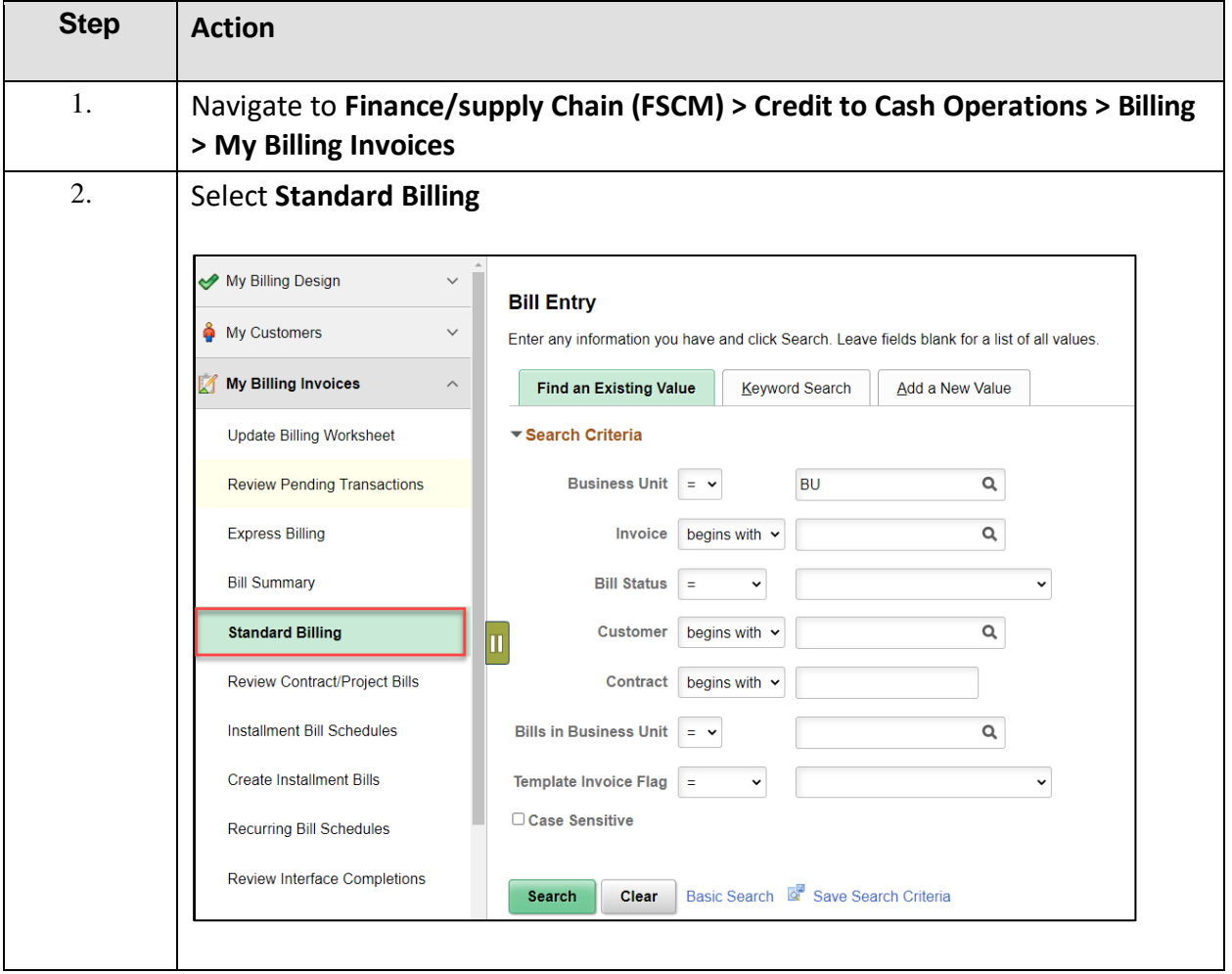

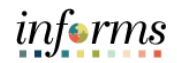

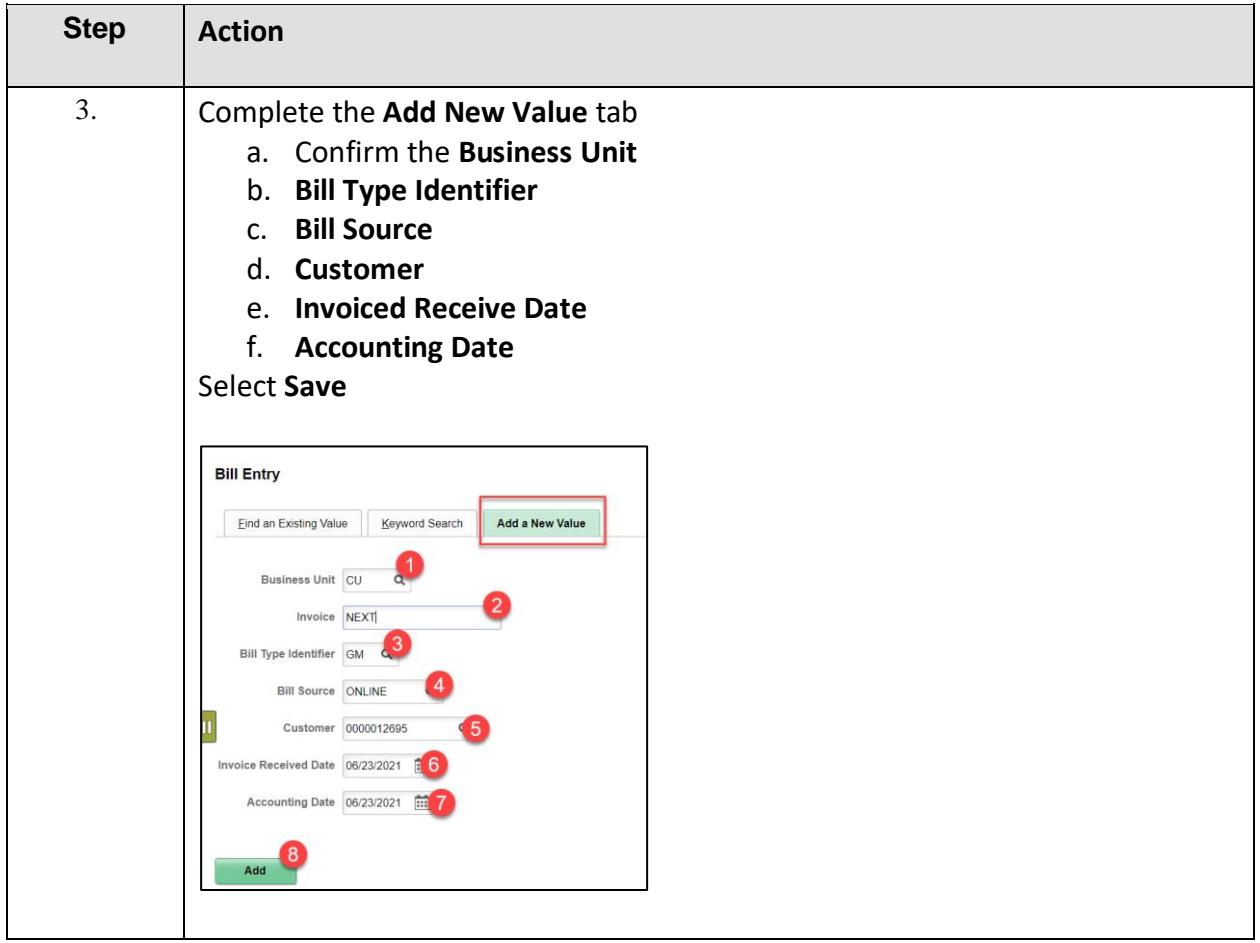

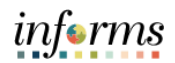

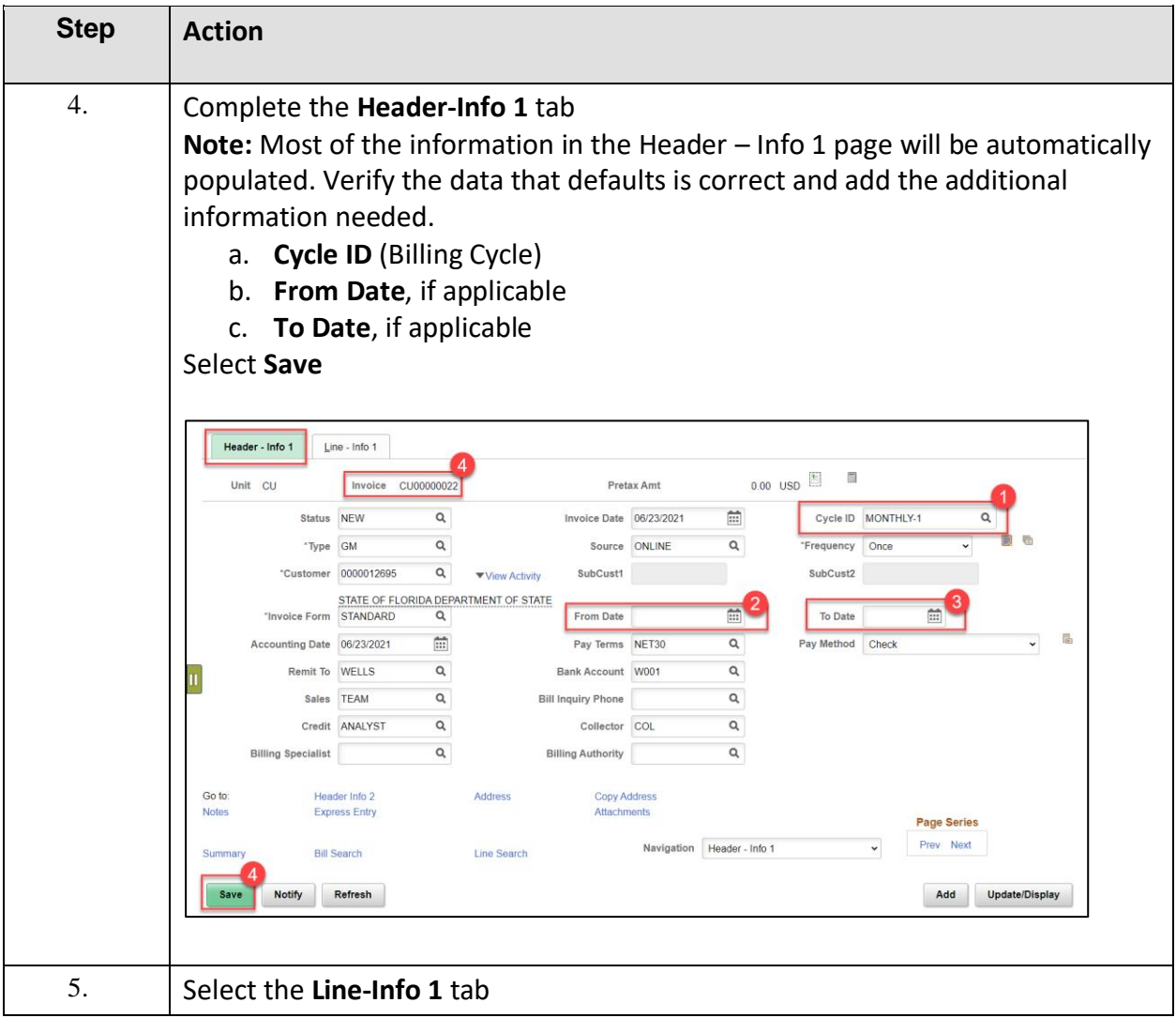

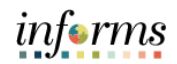

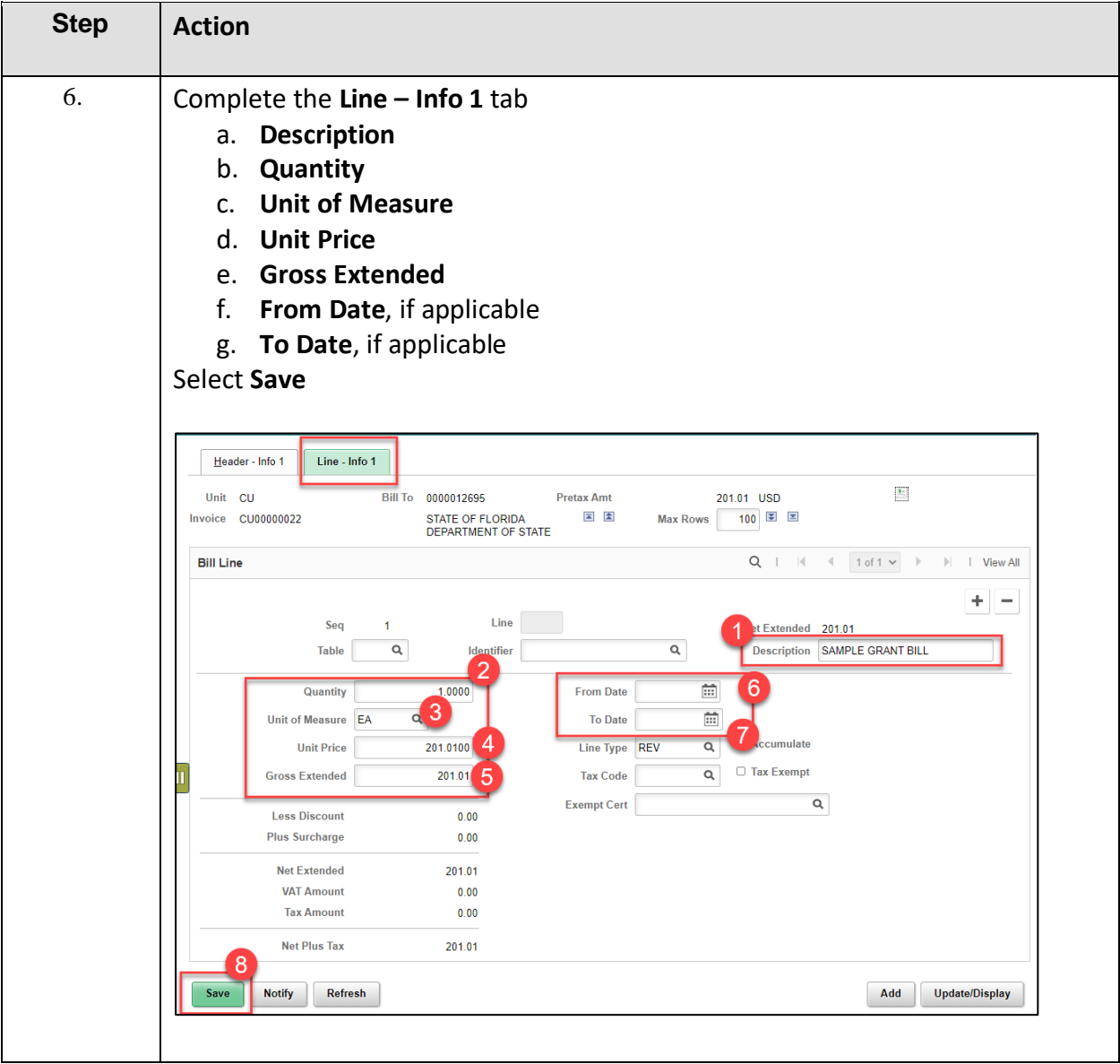

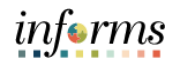

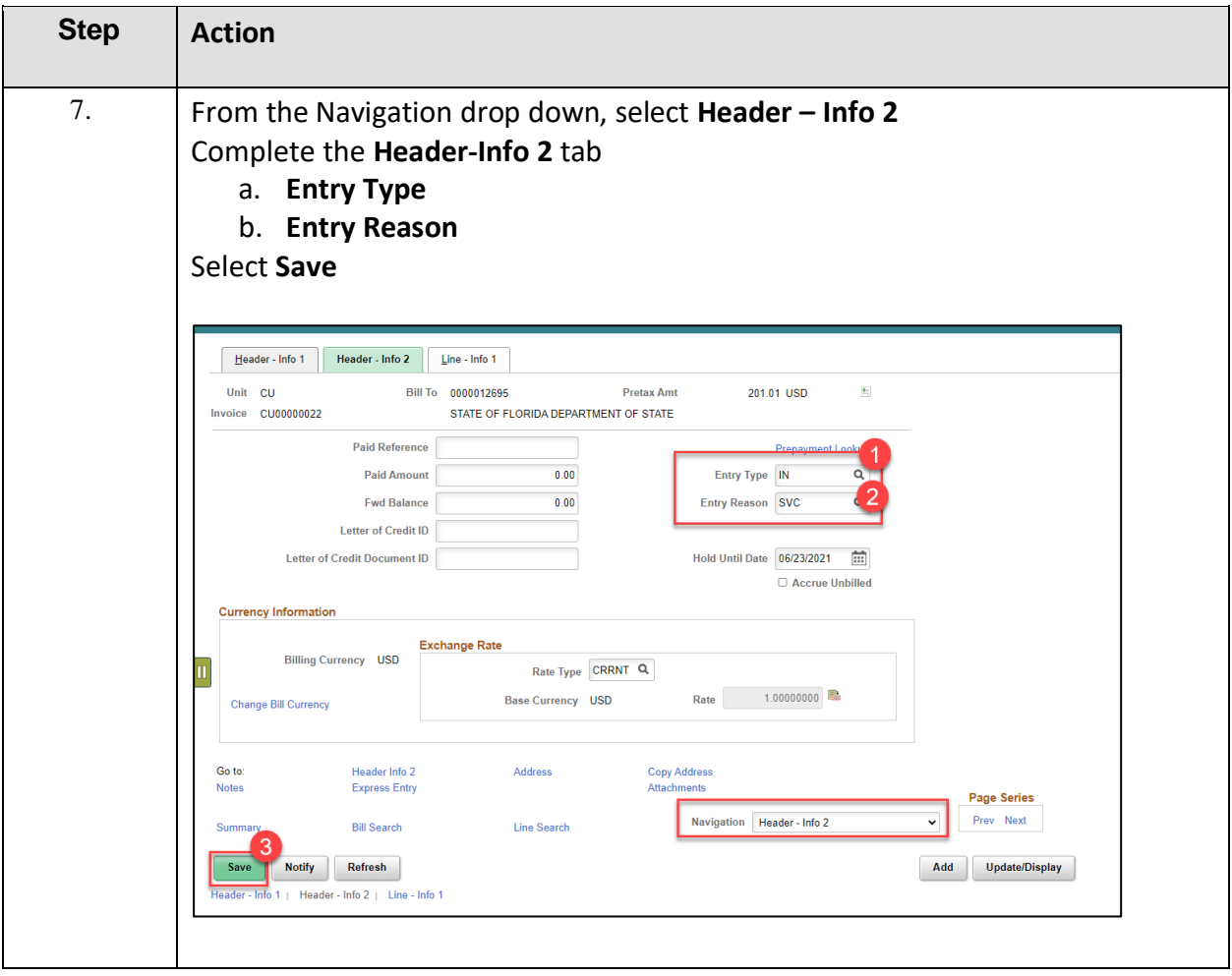

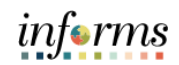

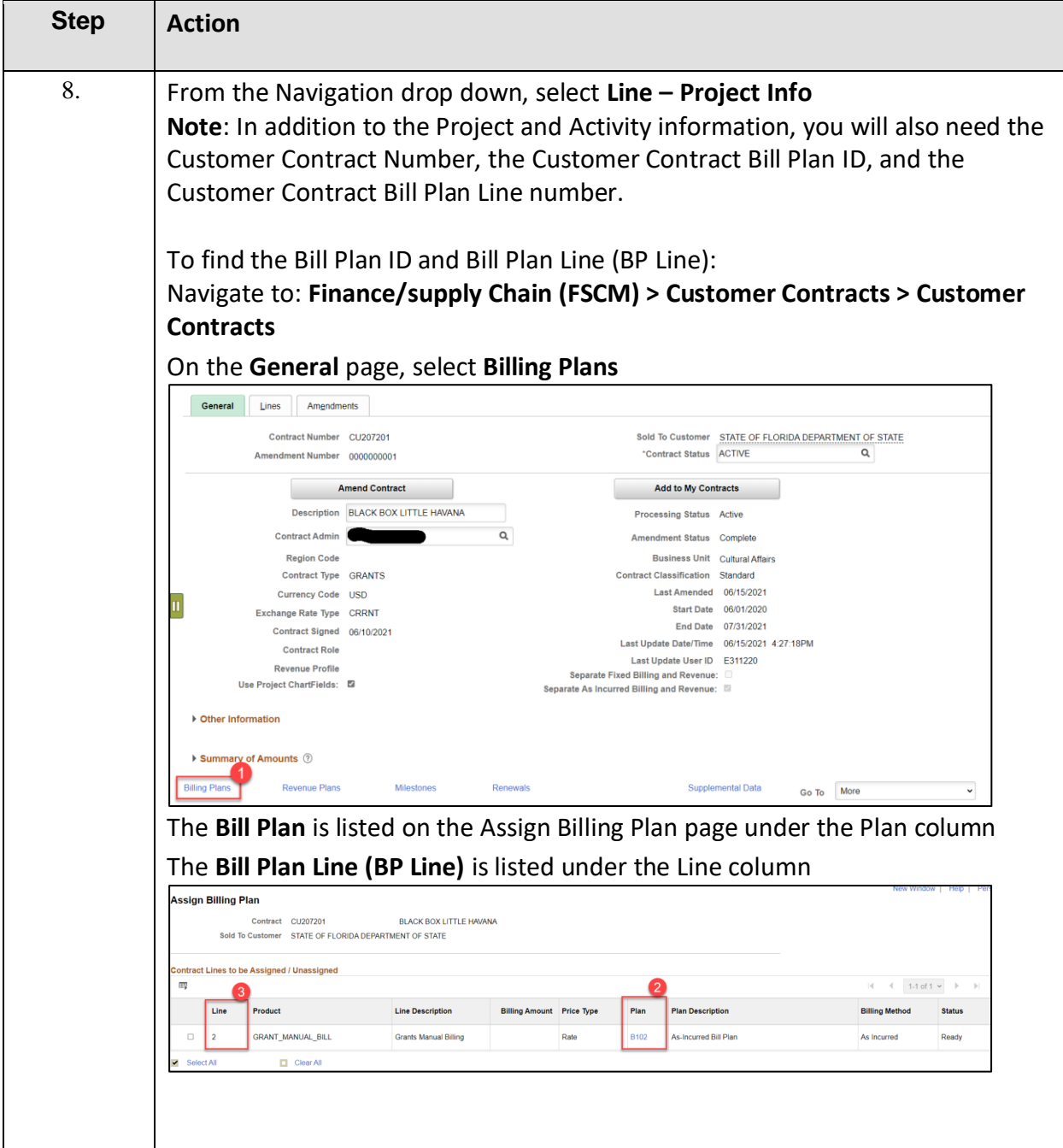

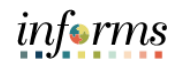

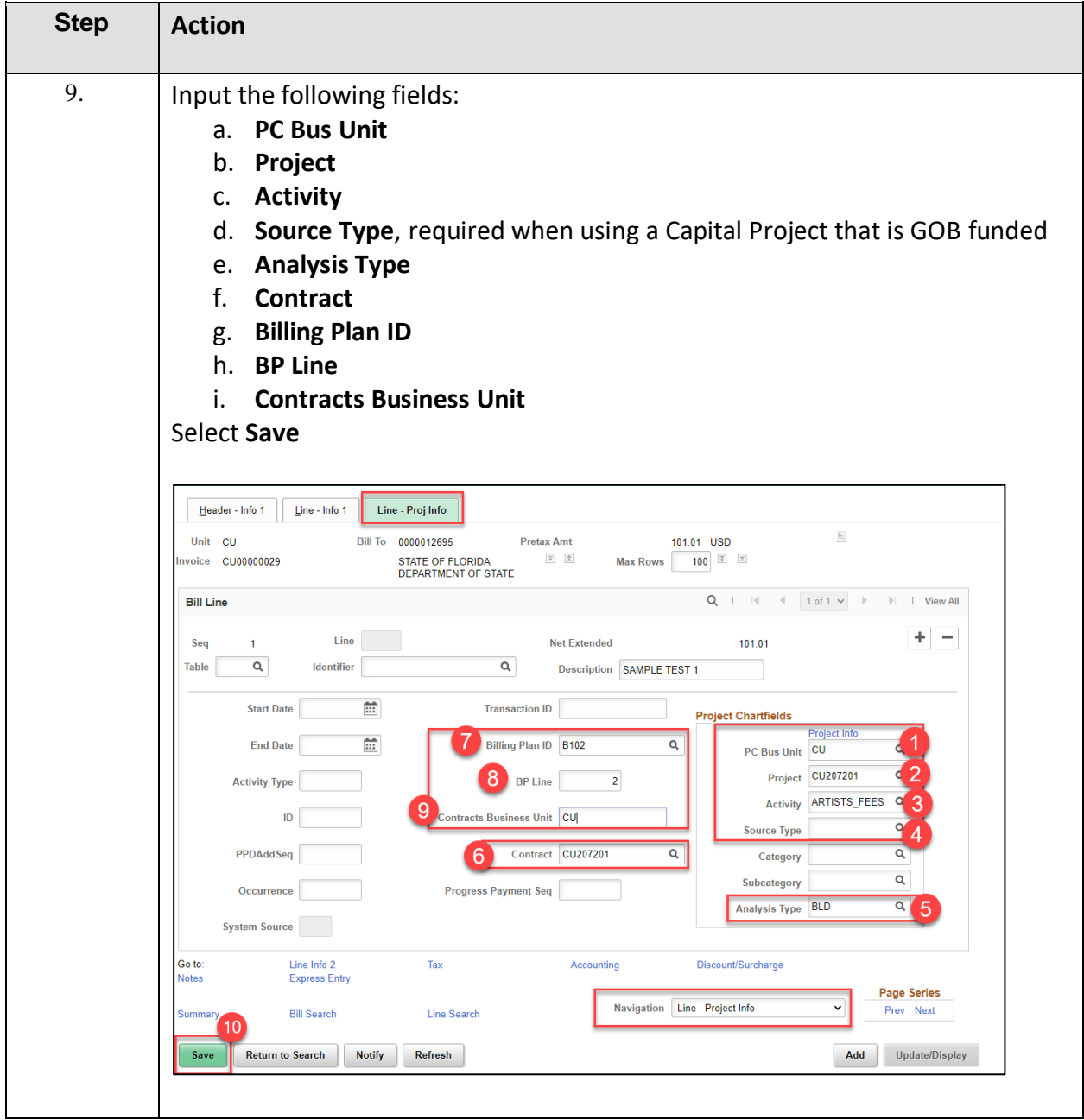

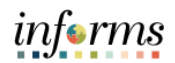

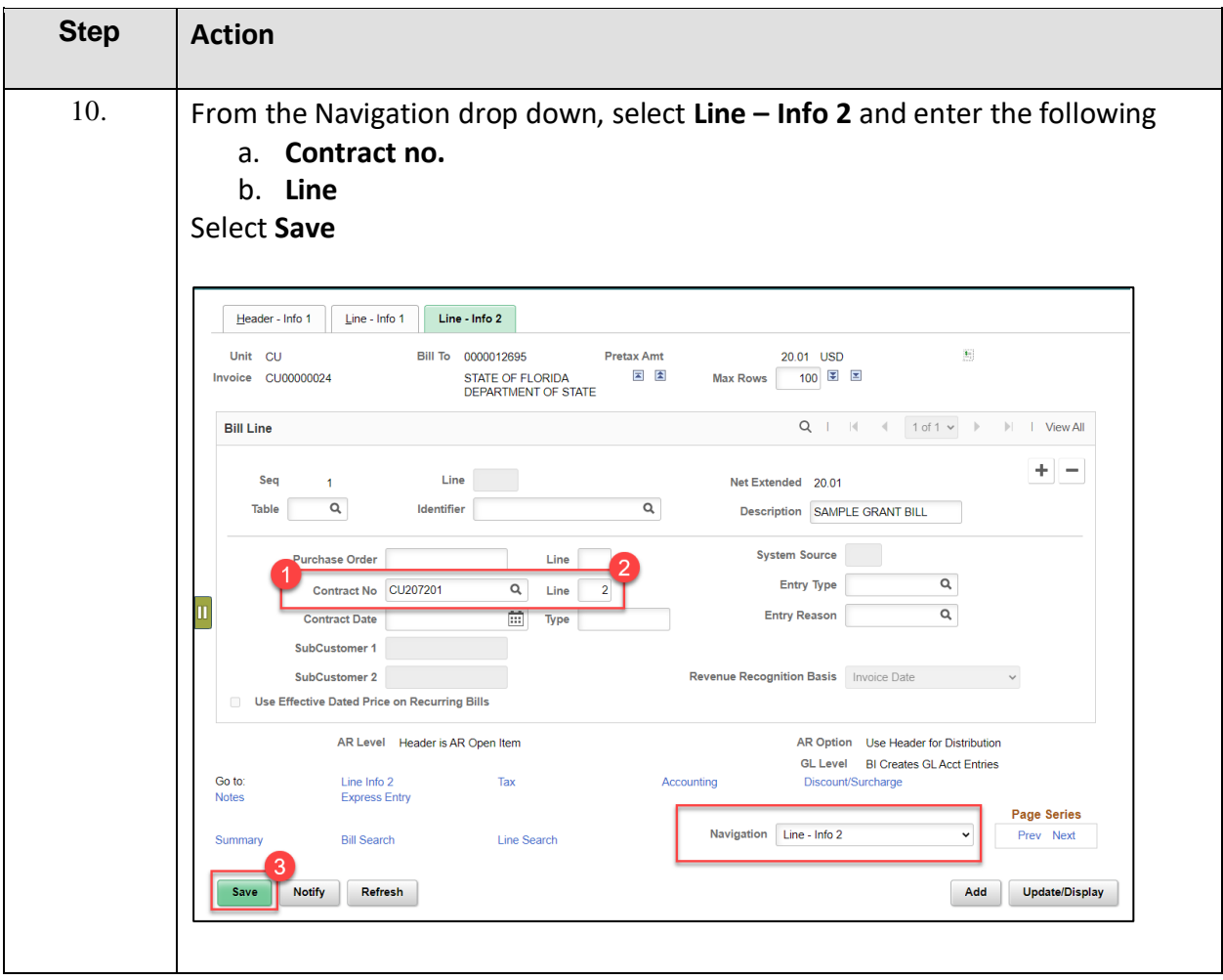

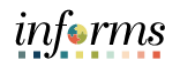

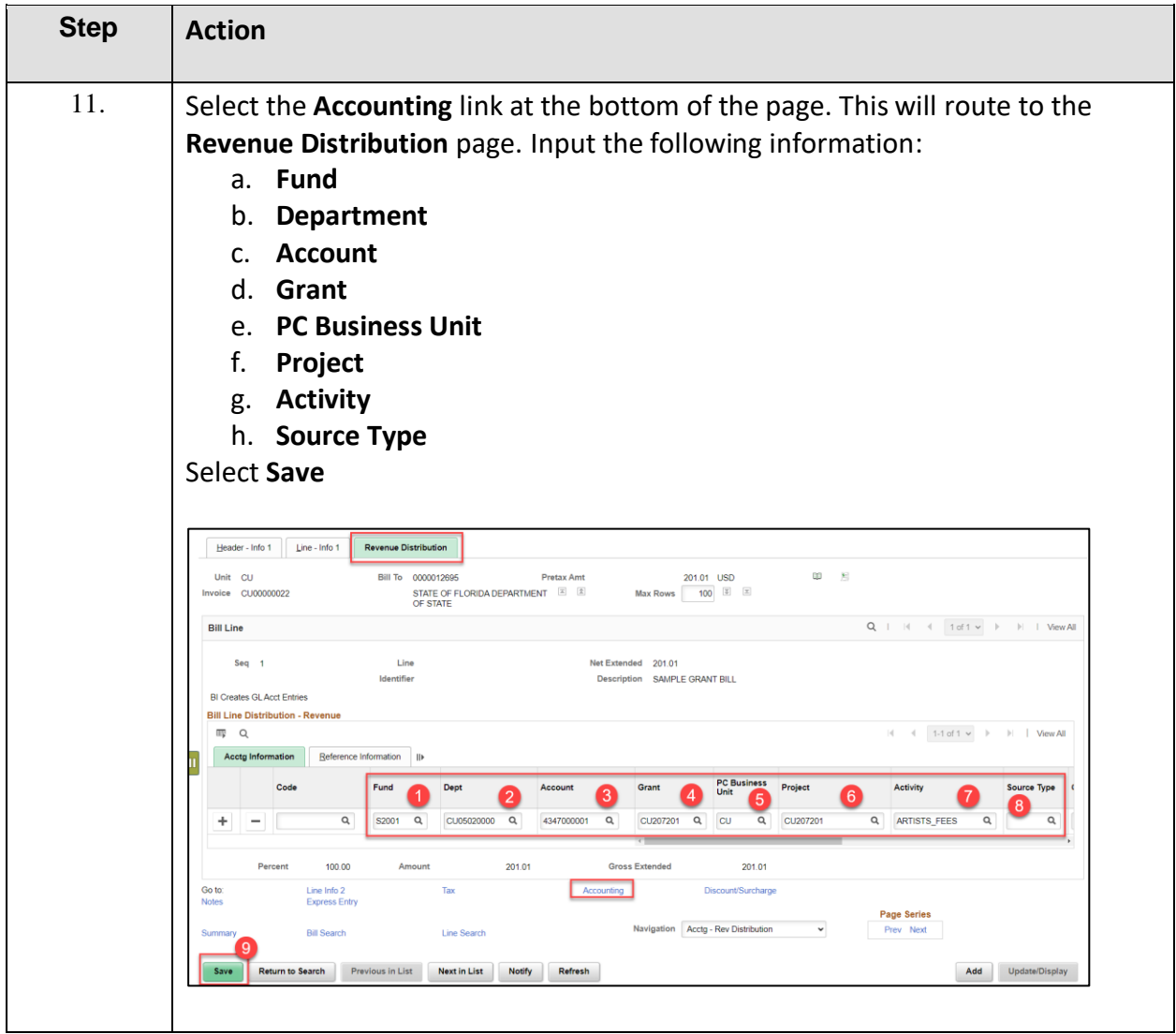

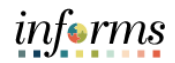

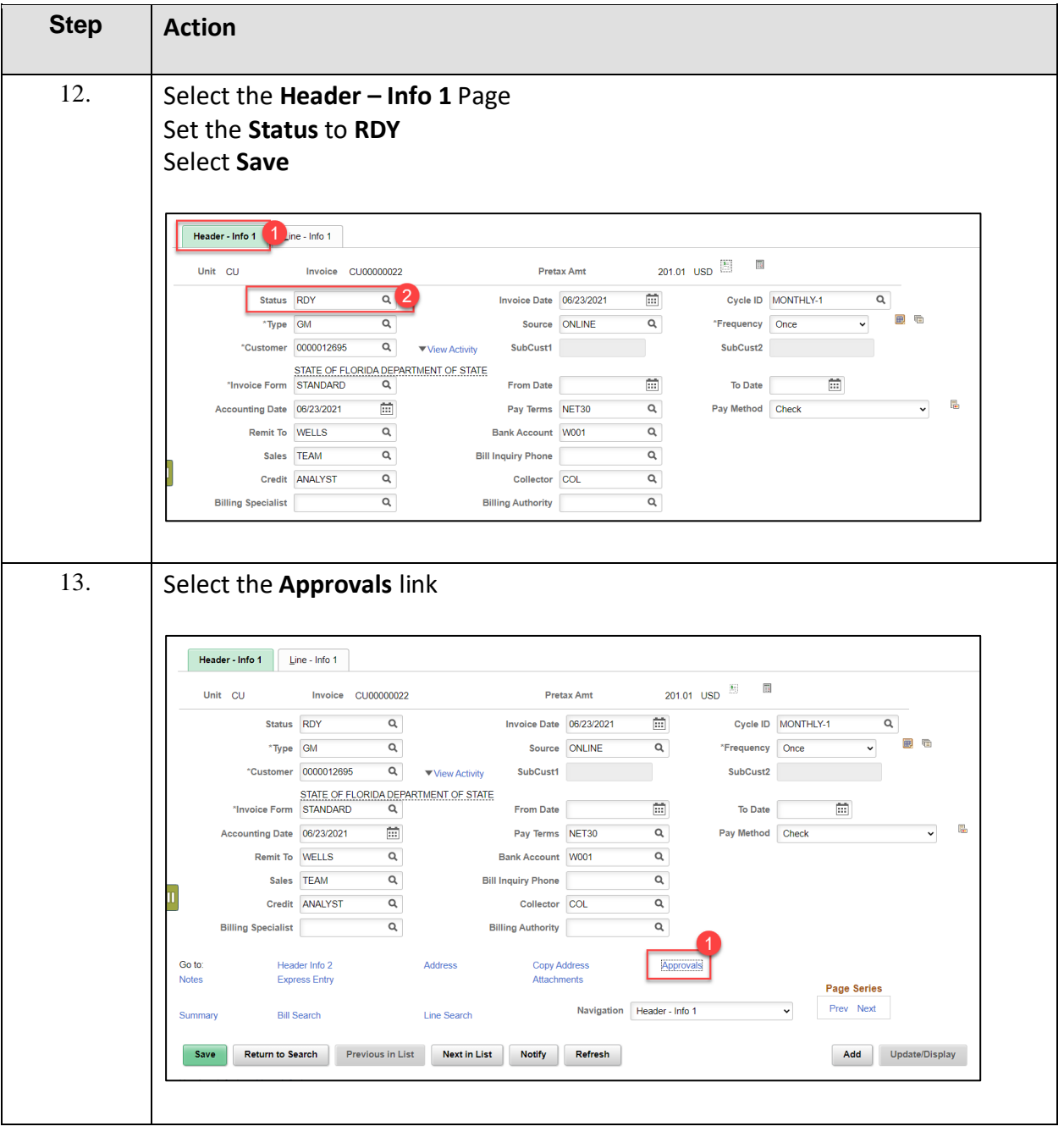

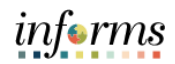

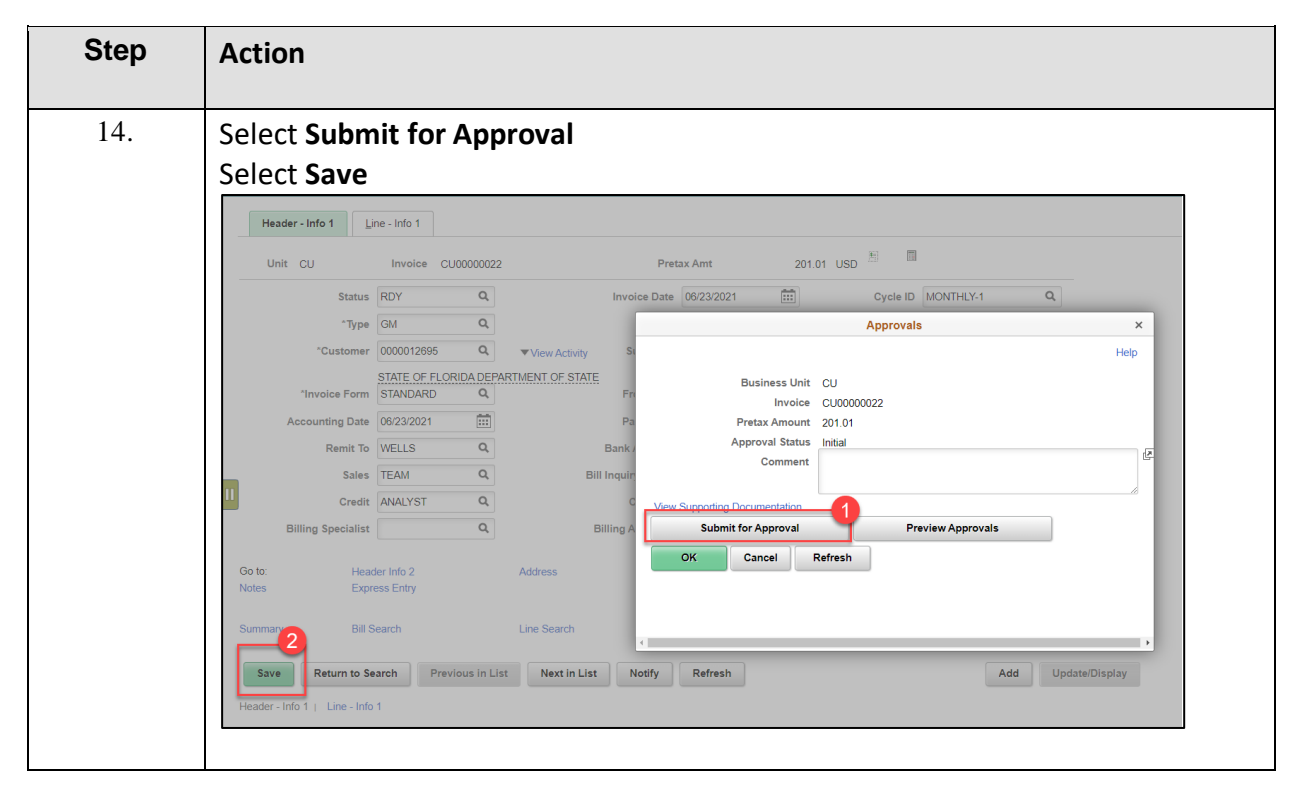